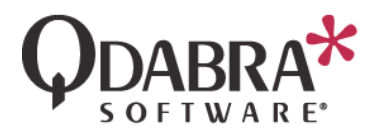

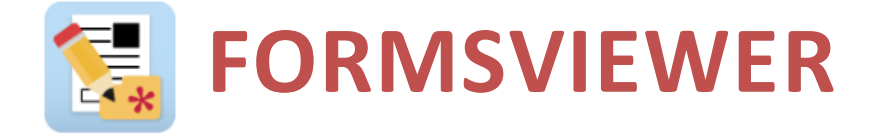

# *Frequently Asked Questions*

Is FormsViewer an application that only needs to be loaded on the SharePoint Server or does it need to be loaded on each PC as well?

*The FormsViewer app is installed on your SharePoint server. Nothing is installed on user PCs. The service needs to be installed on a computer in the domain running IIS and SQL Express.*

## Does having a load balancer between 2 SP servers matter?

*No, we currently do not load-balance FormsViewer because most of the logic happens client-side in the browser.* 

Does FormsViewer replace the InfoPath Filler Application for non-Web forms and the browser for Web forms so all forms use this common viewer and UI experience?

*FormsViewer is browser only. You could move the InfoPath filler forms to FormsViewer, but it is mainly targeted at the browser InfoPath Web forms for now.*

# Forms development and updates must still be done in InfoPath, correct?

*Yes, you still change the form in InfoPath Designer and save locally. Updates are much simpler in FormsViewer – just a drag and drop. No publish needed!*

## When InfoPath is no longer available as a development tool, how will existing forms be updated/enhanced/fixed?

*We are working on a FormsDesigner and hope to have something ready for you next calendar year. For now, you can manually edit the XSN if the InfoPath Designer were to suddenly become unavailable, but we don't expect a sudden change there as Microsoft has committed to supporting the app through 2025.*

## Are there any features available with InfoPath 2010/2013 that are not available in FormsViewer?

*Yes, there are a few. Multiple selection list boxes, bulleted and plain lists, and choice sections. Some controls are different too – Rich Text has spell checking and other features. People picker* 

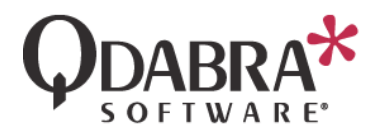

*controls need extra settings in properties to work in FormsViewer.*

What are the advantages to switching over to FormsViewer now versus continuing to use InfoPath Filler and a Web browser?

*Faster, more features, better support, low migration cost, reduce risk of a sudden outage with Microsoft. FormsViewer is based on a current technology (JSON) but compatible with InfoPath format (XML).*

I have a form that works as a 2010/2013 Filler form, but so far continues to produce an unknown error when being converted to a Web form – since it works as a Filler form, can it be viewed in FormsViewer?

*Probably. Please upload the form and we'll check it out.*  [http://www.qdabra.com/en/products/FormsViewer\\_SubmitFo](http://www.qdabra.com/en/products/FormsViewer_SubmitForm.aspx) [rm.aspx](http://www.qdabra.com/en/products/FormsViewer_SubmitForm.aspx)

Will viewing the forms in FormsViewer affect the SharePoint Designer workflows?

#### *No.*

Do you have to be logged onto the network (SP/company/etc.) to view the forms or is an out-of-network solution available?

*Online connectivity is required. FormsViewer does not currently support offline but we may look at it in the future. Qdabra recommends Formotus as an alternative for offline mobile forms.*

## Can we test with one form first before converting all forms to FormsViewer to demonstrate the user experience to management or is it an all or nothing conversion?

*Of course! You can have some forms on InfoPath and some on FormsViewer. You can even use both! That's because the underlying XML/XSN format doesn't change.*

Do application-based forms and Web-based forms look the same in FormsViewer? (This would eliminate the need to convert each filler form to Web.)

*They should look the same or similar. Browser font settings could cause some differences.*

#### What environments are supported for FormsViewer?

*FormsViewer works with* [SharePoint On Prem](http://www.infopathdev.com/files/folders/fv_installation_and_setup/entry118946.aspx) *and any online browser (mobile device, Mac, Windows, whatever). The On Prem version requires an installation and access to your SharePoint and domain servers.* 

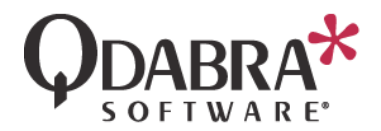

FormsViewer is free, but what kind of support packages do you have?

*We provide the following support plans:*  [http://www.qdabra.com/en/products/FormsViewer.aspx#prici](http://www.qdabra.com/en/products/FormsViewer.aspx#pricing) [ng](http://www.qdabra.com/en/products/FormsViewer.aspx#pricing)*. You will need a support plan of Standard or above to handle On Prem installation and configuration.*

Are you currently developing a codeless forms developer application to work with FormsViewer (as a replacement to InfoPath) and would InfoPath developed forms be able to use this new application?

*Actually, FormsViewer already is a replacement for InfoPath. We will build a FormsDesigner app that supports designing forms, and we expect to continue to innovate FormsViewer forward to make it easy for you to integrate with other online services.*

# **SUPPORT**

If you have questions about the information in this document, please contact Qdabra Software for assistance.

Licensed customers can contact us via **Support@Qdabra.com**.

You can also use the InfoPathDev.com Qdabra Product support [forums](mailto:InfoPathDev.com%20Qdabra%20Product%20support%20forums) to request help from the community.

# **CONTACT INFORMATION**

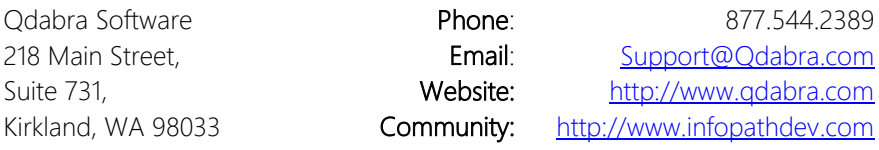